ИЗВЕСТИЯ ВЫСШИХ УЧЕБНЫХ ЗАВЕДЕНИЙ

Министерства высшего и среднего специального образования СССР

## ГОРНЫЙ ЖУРНАЛ

 $N_2$  10

Основан в 1958 г.

1983

УДК 622.271.01

## ОБЪЕМНОЕ МОДЕЛИРОВАНИЕ ГОРНО-ГЕОЛОГИЧЕСКИХ ПАРАМЕТРОВ НА ЭВМ

## Доц. Д. Г. БУКЕЙХАНОВ, инж. Ю. П. АШАЕВ, канд. техн. наук В. Ф. СЪЕДИН  $(Ka3\Pi)$

В основу рассматриваемого метода объемного математического моделирования положены требования уменьшения трудоемкости подго-<br>товки исходных данных [1] и универсальности разработанной математической модели [2]. При выборе математического аппарата сделано допущение - значения задаваемых параметров на момент наблюдений имеют потенциальную природу и могут рассматриваться как потенциальные поля. Это дает возможность для аппроксимации и интерполяции горно-геологических параметров применять гармонические функции, удовлетворяющие уравнению Лапласа, вида

$$
\frac{\partial^2 U}{\partial x^2} + \frac{\partial^2 U}{\partial y^2} + \frac{\partial^2 U}{\partial z^2} = 0,\tag{1}
$$

где  $U(x, y, z)$  функция моделируемого параметра (распределение в пространстве качественных характеристик полезных и вредных компонентов).

Решение данной задачи может быть получено заменой уравнения Лапласа в дифференциальной форме его конечно-разностным аналогом и применением метода сеток. Постановка задачи в трехмерном объемном варианте возникает при моделировании многокомпонентных месторождений штокверного типа, к которым, в частности, можно отнести и железорудные. Причем метод сеток с равномерным шагом не везде приемлем из-за технологических особенностей разработки месторождений. Различная высота рабочих уступов, степень разведанности и т. п. требуют применения неравномерной сетки.

При разработке объемной модели учитывались следующие особенности геологической информации: неравномерность распределения полезных компонентов; различие в форме и размерах участков повышенной концентрации рудного вещества, между которыми могут оставаться участки убогих руд и практически безрудных пород; постепенное понижение содержания полезных компонентов в направлении от участков

© «Известия высших учебных заведений. Горный журнал», 1983.

максимальной минерализации к неминерализованным породам; отсутствие четких границ между частями штокверка, особенно промышленно-ценными.

Известно, что любое расчетное значение моделируемого параметра в ограниченной области не может иметь величину большую, чем мак-

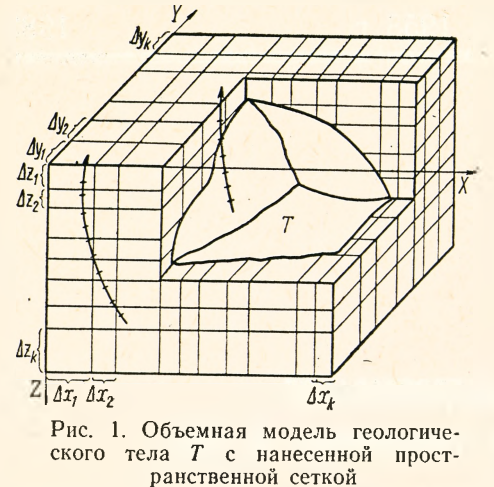

симум, и меньшую, чем минимум, из совокупности заданных значений в этой области. Это полностью удовлетворяет свойствам гармонических функций (1) и лежит в основе принципа сокращения объема исходной геологической информации при автомагизированном проектировании Рассмотрим конкретное-131. I приложение данного свойства.

Геологическое тело помещается в пространственный прямоугольный параллелепипед, определяющий границы области моделирования. По каждой пространственной координате в границах области отмечаем точки в

зависимости от распределения геологических параметров и технологии разработки месторождения; их взаимное расположение в общем случае может быть произвольным. Если через каждую выделенную точку провести плоскости, параллельные координатным, то получим пространственную сеть, состоящую из точек (узлов), покрывающих всю область моделирования (рис. 1). В дальнейшем на всех этапах моделирования оперируем лишь этими точками (узлами) пространственной сети.

Любой погоризонтный план или геологический разрез можно представить как плоскость, выделенную из области моделирования. Процесс формирования исходной информации с погоризонтных планов или геологических разрезов заключается в присвоении каждой точке выделенной плоскости (совпадающей в пространстве с погоризонтным планом или геологическим разрезом) определенных численных значений параметров, соответствующих исходной геологической информации. Для этого на погоризонтный план или геологический разрез наносим условную координатную сетку, совпадающую с системой координат для объемной математической модели. Замкнутые линии, соответствующие границам определенных геологических сортов руды, аппроксимируются ломаными линиями; на них выделяются точки перегиба. Координаты этих точек фиксируются и им присваивается признак «контур». Внутри каждого геологического блока выбирается призвольная точка, задаются координаты этой точки и набор численных значений параметров, характеризующих эту точку. Если качественные характеристики внутри геологической однородной области меняются, может быть задано несколько точек с различными значениями качества. Формирование унифицированных форм геологической информации на этом завершается. При налични устройств автоматического съема и кодирования информации этот этап работы может быть автоматизирован. Дальнейшая обработка данных осуществляется на ЭВМ по заранее заданному алгоритму.

Сущность автоматизированной обработки информации с погоризонтных планов и геологических разрезов заключается в следующем. Выделяются точки с признаком «контур» и восстанавливаются отрезки, аппроксимирующие криволинейные границы геологических блоков. Области, ограниченные замкнутыми ломаными линиями, и точки с численными значениями параметров и характеристик наносят на плоскость, выделенную из области моделирования. Затем производится интерполяция по всей плоскости. В результате, согласно свойствам гар-

монических функций, получаем несколько совокупностей точек с однородными геологическими параметрами, полностью покрывающими плоскость (рис. 2). Плоскость заносят в объемную область моделирования. Для следующего погоризонтного плана или геологического разреза процесс повторяется. В случае, если остались точки (узлы), не имеющие численных значений, после обработки всей исходной инфор-<br>мации производится объемная мации производится<br>интерполяция. Фо интерполяция. Формирование объемной математической модели месторождения считается законченным.

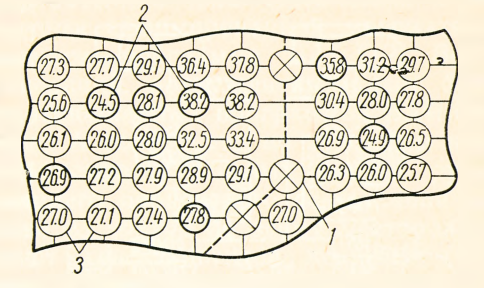

Рис. 2. Погоризонтный план месторождения с нанесенными результатами моделирования:

*1* — точки с признаком «контур» ; *2* — точки с задаваемыми численными значениями моделируемого параметра; *3* — точки с по-лученными значениями моделируемого па-раметра

Если в качестве исходной информации используются данные разведочных скважин, то основная задача сводится к перенесению сформированных записей из журналов опробования в ЭВМ. Разработано несколько форм ввода исходных данных, максимально приближенных к форме ведения журналов опробования. Процесс автоматизированной обработки данных по скважинам включает в себя расчет пространственных координат средней точки каждой пробы, разнесение численных значений параметров и характеристик для этой точки в ближайшие узлы сформированной области моделирования. Пространственная взаимосвязь скважин и области моделирования достигается единой системой координат.

После занесения данных по скважинам производят окончательное формирование математической модели месторождения путем интерполяции по всей области и, если это необходимо, корректировку значений в некоторых точках.

Метод может быть применим и для математического моделирования тех месторождений, для которых характерны тектонические нарушения. Для этого отрезок в пространстве или на плоскости, определяющий тектоническое нарушение, кодируется координатами точек начала и конца с признаком «контур», а при интерполяции области, разграниченные этим отрезком, моделируются независимо (разрыв пространственной функции на данном отрезке).

Достоинства метода объемного математического моделирования: он не трудоемок, подготовка исходной информации проста; в процессе автоматизированной обработки исходных данных и построения математической модели месторождения используются одни и те же математические методы; в качестве исходной геологической информации используются погоризонтные планы, геологические разрезы и данные по скважинам; при моделировании есть возможность учесть тектонические нарушения месторождения; дальнейшая математическая обработка в процессе решения задач проектирования карьеров не зависит от типа исходной геологической информации.

Предложенный метод был реализован в виде комплекса про-<br>грамм для ЭВС ЕС на языке PL/1 для операционной системы ОС-ЕС. В основу создания комплекса положен принцип раздельного моделирования геологических характеристик, линейных и пространственных параметров карьера. Преимущества такого подхода отмечались в работах [4, 5]. Структурно комплекс состоит из отдельных программ, связь

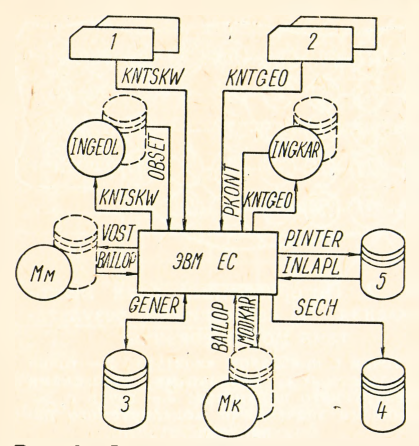

Рис. 3. Структурная схема комплекса программ: - модель карьера; Мм- $M_K$  -- математическая модель месторождения

между которыми осуществляется через информационные файлы, записанные на МЛ и МД (рис. 3).

Исходными данными для комплекса являются сформированные записи двух информационных файлов -INGEOL H INGKAR. B INGEOL xpaнятся геологические данные: исходные данные с погоризонтных планов, геологических разрезов, данные разведочных скважин и эксплуатационных выработок.

На рис. 3: 1 - исходная геологическая информация; 2 - исходная геометрическая информация;  $3$  - генерируемая информация; 4-информация о сечениях; 5-блок интерполяции. INGKAR служит для обеспечения комплекса информацией о положении промежуточных и конечных границ

карьера на каждом моделируемом горизонте. В процессе работы данные обоих файлов могут дополняться или корректироваться.

Особое внимание при создании комплекса программ уделено контролю исходной информации, т. к. при наличии ручных операций на этапе подготовки возможно появление ошибок, выявить и устранить которые при дальнейшей автоматизированной обработке весьма сложно. Математический и логический контроль исходных геологических данных и формирование унифицированных записей в случае отсутствия ошибок обеспечивается программой KNTSKW. Контроль и формирование геометрической информации осуществляет программа KNTGEO. Предусмотрен двухуровневый контроль: аналитический, проверяющий взаимное положение отдельных кривых, аппроксимирующих границы карьера; графический, контролирующий на графике, выводимом на АЦПУ, геометрическую форму моделируемых кривых.

Построение математической модели месторождения, имеющей объемную точечно-узловую структуру, выполняется тремя программами -OBSET, PINTER, INLAPL. В основу моделирования положен принцип аппроксимации и интерполяции геологических данных в узлах сетки внутри моделируемой области. Программа OBSET строит область математического моделирования в виде равномерной (или неравномерной) пространственной сетки узлов и производит первоначальное разнесение геологических данных из информационного файла INGEOL в узлы этой сетки. Далее программа PINTER выделяет блок из модели и формирует область интерполяции согласно заданному радиусу влияния по пространственным координатам с центром в узлах, где имеется исходная геологическая информация. Программа INLAPL производит интерполяцию в выделенном блоке, причем предусмотрен вариант как трехмерной объемной интерполяции, так и двумернойна плоскости. Реализацию функций корректировки значений параметров в некоторых точках области моделирования, а также вложения ранее выделенного блока в математическую модель после завершения интерполяции выполняет программа VOST. Моделирование границ карьера производит программа PKONT. Эта же программа решает задачу моделирования развития рабочей зоны карьера — объемная задача [6]. Построение математической модели карьера осуществляет программа MODKAR, кроме того, в функцию этой программы входит выделение любого геометрического объемного тела. Логические и алгебраические операции над элементами сформированной математической модели месторождения выполняет программа BAILOP. Всего предусмотрено 19 элементарных операций, но их число может быть увеличено до 99. В набор функций, выполняемых программой BAILOP, входят следующие: выделение от 1 до *N* сортов руд по заданным кондиционным ограничениям; расчет объемов различных сортов руды, породы и горной массы; расчет среднего процентного содержания составляющих компонентов для любого из сортов по всему месторождению или в заданной области; расчет коэффициентов вскрыши (т/т,  $w^{3}/w^{3}$ ); корректировка значений параметров в любой точке (узле).

Дополнительные возможности предоставляет программа SECH, позволяющая получить любое сечение математической модели и распределение геологических параметров на нем. Результаты могут быть использованы как исходная информация для графического вывода геологических данных при наличии графопостроителя и соответствующего программного обеспечения.

При практическом внедрении и настройке комплекса программ для промышленной эксплуатации предусмотрен программный модуль GENER, генерирующий исходные данные и позволяющий автономно проверить работоспособность комплекса. Опробование комплекса проведено при подсчете объемов и качества руд Горишне-Плавнинского железорудного месторождения (Полтавский ГОК). Относительная погрешность моделирования на ЭВМ для контрольных геологических блоков не превышает 5 %.

## БИБЛИОГРАФИЧЕСКИЙ СПИСОК

1. О с н о в ы математического моделирования месторождений в САПР карьеров/ Хохряков В. С., Беляев В. П., Каплан В. М., Корнилов С. В. и др.— Изв. вузов. Горный журнал, 1979, № 12, с. 9—15.

2. С и м к и н Б. А., Ш к у т а Ю. К. Аналитическое моделирование месторождений и их открытой разработки.— М.: Наука, 1976.— 152 с.

3. А р о н о в В. И. Методы математической обработки геологических данных на ЭВМ.— М.: Недра, 1977.—168 с.

4. X о х р я к о в В. С. Проектирование карьеров.— 2-е изд., перераб. и доп. М.: Недра, 1980.—336 с.

5. Экономик о-математическое моделирование на ЭВМ ЕС открытой разработки сложноструктурных рудных месторождений/Хохряков В. С., Беляев В. Л., Корнилов С. В., Каплан В. М. и др.— Изв. вузов. Горный журнал, 1981, № 7, с. 5—И.

6. Определение главных параметров карьера/Арсентьев А. И., Шпанский О. В., Константинов Г. П., Бложе В. Л.— М.: Недра, 1976.— 213 с.

Рекомендована кафедрой технологии и комплексной механизации Поступила в редакцию разработки месторождений полезных ископаемых КазПИ 10 октября 1982 г.

 $\overline{5}$